# **SOURCE CONTROL AND CI**

**CS354P DR SARAH ABRAHAM**

# **WORKING WITH LARGE SCALE SYSTEMS**

- ▸ Many things that you can ignore in smaller scale development become essential in large scale projects
	- ▶ How do I coordinate code submission with team members?
	- ▸ How do I ensure what builds on my system runs for other team members?
	- ▸ How do I work with artists, designers, and other nonprogrammer contributors?
- ▸ Game development tends to hit these development challenges earlier than other types of software development

# **WHAT IS SOURCE CONTROL?**

- ▸ Allows multiple developers to make changes to a shared codebase
- ▶ Relatively straightforward in the serial case:
	- ▸ I work on the code, share it with you, then you work on the code
- ▸ But becomes more complicated in the concurrent case:
	- ▸ We both work on the code then submit it
- ▸ Also where is the code?

# **MASTER VERSUS LOCAL COPIES**

- ▸ Need for a "definitive" copy of the code that is somewhere safe
	- ▸ In-house server or cloud solution
- ▸ Need for "working" copies of the code that can safely be tested and modified on a developer's machine
- ▸ Even if a working copy of the code breaks, should not take down the definitive copy
	- ▸ ...or at the very least we can get the working definitive copy back with as little effort as possible

# **GIT**

- ▶ De facto version control system in software development
	- ▸ Has mostly beaten out Subversion in this space
	- ▶ Mercurial is another popular choice but this is also a distributed source control manager (DSCM)
- ▸ Primary benefits of git are that it is small, fast, and safe

# **DISTRIBUTED CONTROL**

- ▸ In a DSCM you access a "clone" of the entire repository rather than "checking out" the latest version
	- ▶ Have a full backup at all times
	- ▸ Fewer points of failure
	- ▶ Easier to fix bad commits
- ▸ No notion of a "central" repository
	- ▶ Everyone's working copy is the full repository
- ▸ Supports multiple types of workflows

# **COMMON WORKFLOWS**

- ▶ Centralized Workflow
	- ▶ Developers push changes whenever they complete a task
	- ▸ Must integrate other developers' changes before pushing
- ▸ Integration Manager Workflow
	- ▶ Developers create pull requests for an integration manager to push to the repo
	- ▸ Works well with open source projects where anyone can submit

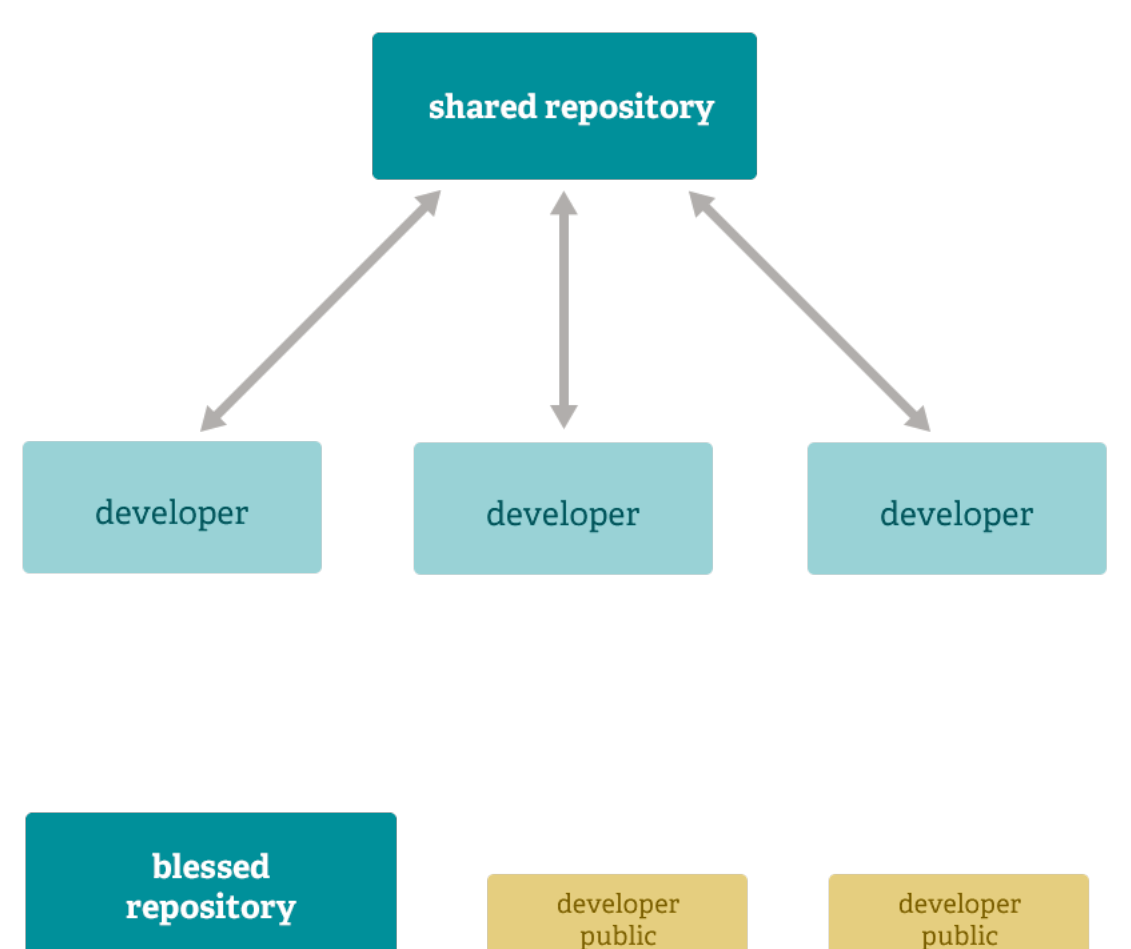

developer

private

developer private

integration

manager

# **STORAGE FORMAT**

- ▸ Git stores every commit/file in a hashed document
	- $\triangleright$  Every commit is a separate entity that is immutable
	- ▸ Changes stored in reflog as a reference and garbage collected after 30 days
- ▸ Files compressed with zlib to reduce storage size for better efficiency

# **WHAT DO YOU DO IN GIT?**

- ▸ Basic operations:
	- ▸ Initialize
	- ▸ Clone
	- ▸ Pull
	- ▸ Commit
	- ▸ Push

# **INITIALIZATION AND CLONING**

- ▶ git init creates a new git repository in current directory
	- ▸ Creates .git subdirectory containing all necessary metadata
	- ▶ HEAD file also created to point to current commit
- ▶ git clone creates a copy of an existing repository
	- ▸ Usually how you create a local working copy
	- ▸ Creates remote connection called "origin" pointing to original repository

# **SETTING UP A WORKING DIRECTORY**

- ▸ Numerous quality of life settings when creating your git repository can be done through git configuration and environment variables
- ▸ Also important to set up a .gitignore file to prevent including unwanted content
	- ▸ Intermediate build data
	- ▸ Final builds
	- ▶ Project or IDE settings
- ▸ Determining what should be included on a .gitignore varies from engine to engine
- ▶ An example UE4 .gitignore: [https://gist.github.com/anveo/](https://gist.github.com/anveo/0d3fef240cb1b46178e6) [0d3fef240cb1b46178e6](https://gist.github.com/anveo/0d3fef240cb1b46178e6)
	- ▶ But there are many others!

# **PULLING AND PUSHING**

- ▸ git pull runs:
	- ▶ git fetch to download content from the specified remote repository (e.g. origin)
	- ▶ git merge to merge remote content into local merge commit
- ▸ **Must pull before pushing if remote changes do not match local changes**
- ▸ git push pushes specified branch to specified remote repository
	- ▸ Possible to use force overriding "upstream" changes but very situational -- do not use unless you understand why you're doing it!

# **COMMITS AND LOCAL REPOSITORY MANAGEMENT**

- ▸ git commit is similar to saving
	- ▶ Creates actual commit from "staged" files
- ▶ git status shows current changes to working repository
- ▸ git add includes requested files to staging
- ▶ Staging allows user to select local changes to commit
	- ▸ git reset can unstage files that should not be staged

# **BRANCHING VERSUS FORKING**

- Branching allows for multiple "working copies" of the same repository
	- ▸ Powerful tool that allows for multiple types of work flows and efficient, clear ticket management
	- ▸ git branch can create, rename and delete branches
- ▸ Forking gives every developer their own server-side repository
	- ▸ Developers push to their own server-side repository and project maintainer can integrate changes as necessary
	- ▸ Useful on large, open source projects with lots of contributors

# **MERGE CONFLICTS**

- ▸ Occur when git cannot resolve the "correct" way to integrate changes
	- ▸ Multiple people changed the same line of code
	- ▶ A file was deleted but is being modified locally
- ▸ Note that a conflict is never on the remote side -- only the local side
	- ▸ As frustrating as it may be in the moment, it can always be solved!

# **FAILURE TO START MERGE**

- ▶ Cannot initiate merge if there are changes in the working area or stages
	- ▸ Local changes can be committed
	- ▸ Local changes can be "stashed" away (git stash)
	- ▸ Can switch, or create branches, or undo changes using checkout

# **FAILURE DURING MERGE**

- ▸ Cannot complete a merge due to a conflict between the local branch and the branch being merged
	- ▸ Conflict must be resolved by looking through the offending file and manually fixing
	- ▸ Must compare <<< current-branch to >>> content-tomerge and select correct content to keep
	- ▸ Can also abort the merge attempt using abort flag

#### **GIT MERGE EXAMPLE**

This is a new README file <<<<<<<<<<<<< This is an edit on the master branch ======= This is an edit on the branch >>>>>>> branch to create merge conflict

<https://opensource.com/article/20/4/git-merge-conflict>

- ▶ Top <<< section is current branch (HEAD)
- Bottom >>> section is what is being merged
- $\blacktriangleright$  === separates the conflicting segments of code (only one segment is valid)
- ▶ Text is generated by git within the file

# **WHAT ABOUT BINARY DATA?**

- ▶ Git needs to clone every version of every file due to its distributed nature
	- ▶ Works well generally
	- ▶ Not so great for large assets
- ▶ How can we handle this problem?

# **GIT LFS**

- ▶ Git Large File System
- ▸ Replaces large, binary files in the repository with pointers to assets in an LFS cache
	- ▸ Handled automatically so no need to understand how the pointers work
- ▸ Essential for working with game engines and other creative projects
	- ▸ Numerous binaries for artists and designers
	- ▶ Levels and other assets are almost always binary data!
- ▸ Need to install LFS **once** on the working machine to track all file types that are binary data:
	- ▸ <https://git-lfs.github.com/>

# **LOCKING FILES**

- ▶ Possible to lock a file meaning on the user holding the files lock can modify it
	- ▶ Prevents distributed work on a given file
	- ▸ More useful for binaries than code
- Git LFS allows for locking binary files using --lockable flag when first tracking the data type
	- ▸ Must use git lfs on the command line to lock it before modifying and unlock it so others can access it
- ▶ Can also handle file locking through GitLab UI
- ▶ More info on both here: [https://docs.gitlab.com/ee/user/project/file\\_lock.html](https://docs.gitlab.com/ee/user/project/file_lock.html)

# **IS THIS ALL THERE IS TO GIT?**

- ▸ My goodness, no!
- Git is...very complex
	- ▸ Many other available commands and flags
	- ▸ All of these are highly situational but if you have a problem, likely git has a solution
	- ▸ Best to learn through doing, so don't be afraid to break things!

# **PERFORCE**

- ▸ Industry standard for version control in game industry
	- ▸ Preferred because of its native handling of large binary assets
- ▶ Perforce is centralized rather than distributed
	- ▸ Notion of one master version copied to individual workspaces
	- ▶ Same idea as git's Centralized Workflow but some implementation differences
- ▶ Scales well with large databases and cross repository dependencies

# **CHECK OUT AND CHECK IN**

- ▶ Developers pick out specific files to checkout, modify, and submit back to the repository
	- ▸ Exclusive checkouts ensure only one developer can access a given file at a time
	- ▸ Permissions system ensures developers can only access certain files
- ▸ Exclusive checkouts solve problems related to merging binary files such as levels when it is difficult or impossible to merge conflicts
	- ▶ But makes workflow sequential so not always ideal

## **STREAMS**

- ▶ Perforce uses "streams" for branching and merging
	- ▸ Developers can switch between them as with branches
	- ▸ Can have merge conflicts when submitting changes but gives notice before merge starts
- ▸ Streams can define rules for how changes can be merged and from which streams
- ▶ Stream type examples:
	- ▸ Release streams are designed to be more stable than its parent
	- ▸ Task streams are lightweight, short-term branches

# **UNREAL AND SOURCE CONTROL**

- ▸ UE5 has built in support for source control
	- ▸ Perforce and SVN supported by default but git works as well
- ▶ Activate source control via editor preferences
	- ▸ Allows for better check in and out of modified/added assets
	- ▸ Allows hot reloading of changes
- ▸ Editor-based source control can be used in conjunction with command line (or GUI) source control commands

# **WHAT IS CONTINUOUS INTEGRATION?**

- ▸ Process of automatically building and testing code every time changes are committed
	- ▸ Use of unit tests to ensure some degree of correctness
	- ▸ Constant, validated builds helps minimize merge conflicts and unexpected behaviors
- ▸ Helps organize builds at different stages of development
- ▶ Prevents late-stage issues and keeps pipeline flowing

# **USING CONTINUOUS INTEGRATION**

- ▸ Happens when code is frequently committed to a shared repository
- ▸ Requires:
	- ▸ Well-established work flow
	- ▸ Automatic build scheduling
	- ▶ Relatively fast builds
	- ▸ Unit tests to prevent erroneous code (in theory)

#### **CI SYSTEMS**

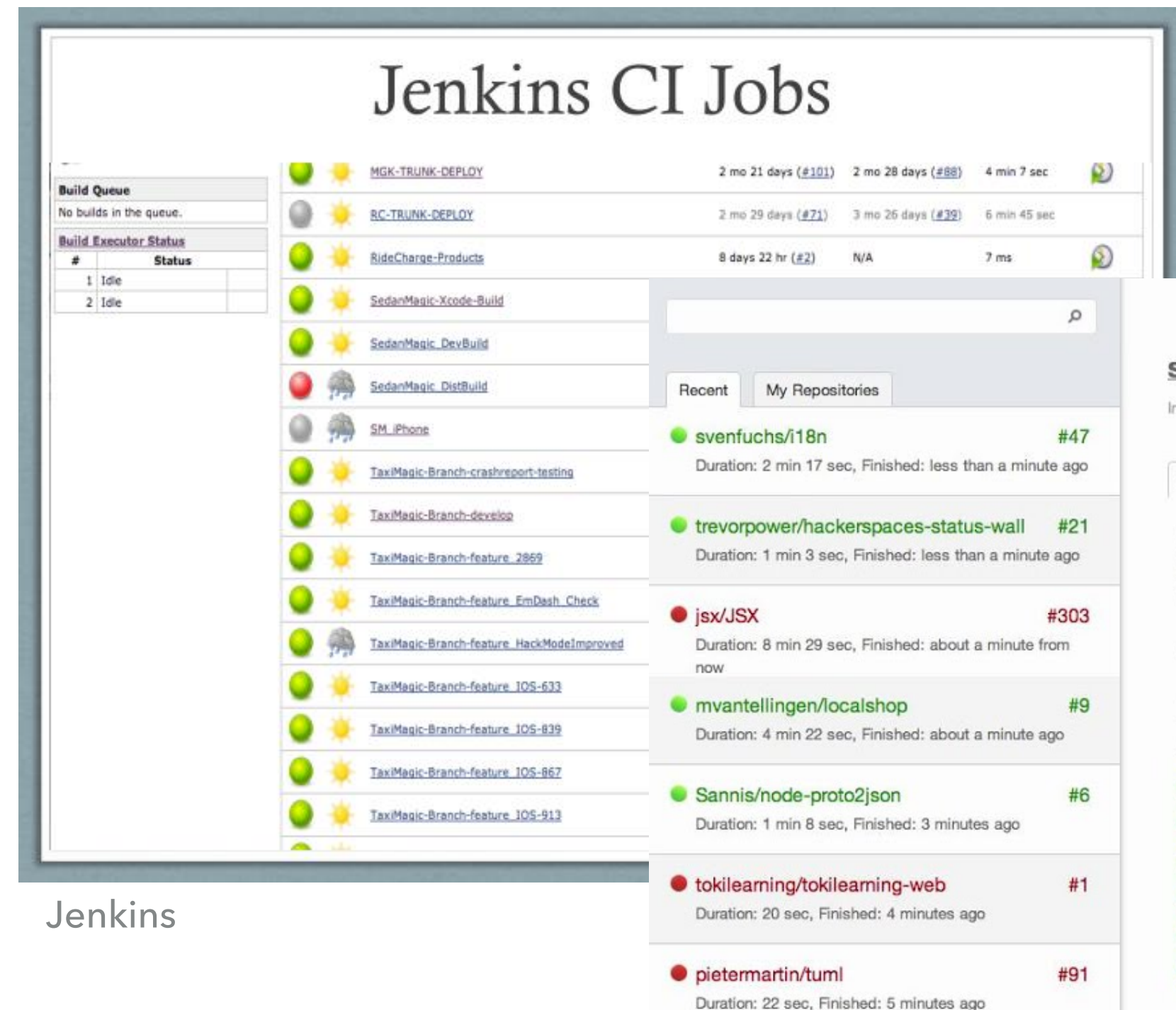

#### Travis CI

#### svenfuchs/i18n

nternationalization (18n) library for Ruby

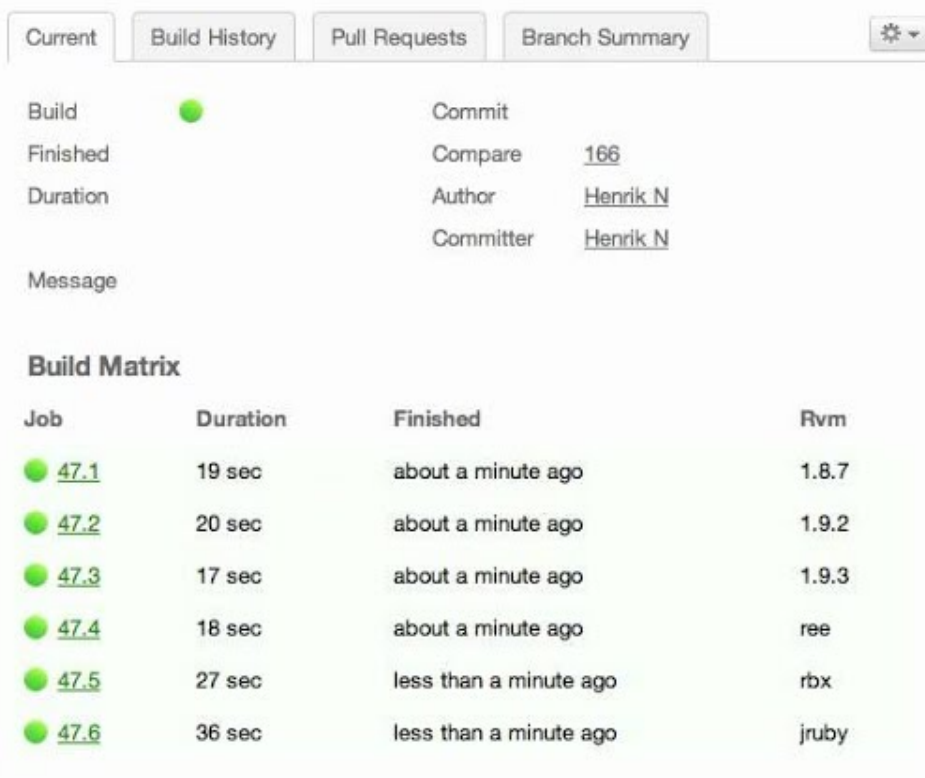

# **GITLAB CI**

- ▸ GitLab has CI/CD build in
- ▶ Set up runners with jobs configured in . gitlab-ci. yml file
- ▶ Set up pipeline for building and deploying code
	- ▸ Include all essential stages and scripts those stages will execute in the runner
- ▸ We won't be working directly with CI/CD in UE5, because it has too much overhead, but we'll discuss this topic to better understand how large-scale software build systems work